# André J. Lichte # Art Director & Dozent

# 2019 - Heute # Lehraufträge im gestalterischen Bereich

- IU Hamburg & Lübeck & Bremen
- cimdata Bildungsakademie GmbH
- Schwerpunkte: Mobiles Design, Kreativitätsmethoden, User Centric Design nach Nielsen & Norman, UX-Research, Interface-Gestaltung, Storyboarding

# 2015 - Heute # Selbstständiger Art Director

- Mobile Web-Projekte
- 3D-Visualisierung Architektur
- Corporate Design
- Animationsprojekte
- Dozent für User Centric Interfacedesign in der Erwachsenenbildung
- Schulungen: After Effects, Adobe XD, HTML, CSS, Wordpress

# 2011/4 – 2015/10 # Head of Design Online/Offline

- Gamigo AG/Springer AG
- Aufbau inhouse Designabteilung / Personalverantwortung
- Gestaltungsvorgaben Marketingmaßnahmen
- Relaunch des Brands "gamigo"
- Dozententätigkeit POP Akademie Hamburg

### 2009 – 2011 # Freelancer

- Sitegeist Solutions
- Pepperzak Multimedia
- artundweise Bremen

### 2007 – Ende 2008 # Art Director

- Sinnerschrader AG
- Kunden aus Finance und E-Commerce
- Fokus auf User Centric Design
- Reorganisation der Sinnerschrader AG

#### 2004 – 2007 # Art Director

- S2 NeueInformatik GmbH
- Kunden aus Finance und E-Commerce
- Reorganisation der Sinnerschrader AG

#### Anfang 2001 – 2004 # Art Director

- Sinnerschrader AG
- E-Commerce, Shop-Lösungen, Portal-Auftritte, Multimediasites mit Marcomedia Flash
- B2B und B2C Lösungen
- Werbliche Auftritte
- UX-Methodiken im Bereich Konzeption

#### 2000 – 2001 # Festanstellung Macromedia Köln

- Lehrgangsleiter und Dozent Multimedia
- Konzeptionierung Kursangebote
- Betreuung von Dozenten und Kursteilnehmern
- Firmenschulungen Adobe-Produkte

#### 1999 # Dozententätigkeit Macromedia Köln Akademie für Neue Medien

- Kurse: Webdesign und After Effects
- Freie Arbeiten CD-ROM und Web-Projekte

### 1998/99 # bitlab multimedia wird Pixelpark Köln

Übernahme von bitlab multimedia durch Pixelpark Köln.

#### Anfang 1997 - 98 # Festanstellung bei bitlab multimedia als Art Director

HTML / CSS / BOOTSTRAP / **WORDPRESS** 

- Umzug nach Köln.
- Animationsdesign in After Effects & Cinema 4D, CD-ROM-Gestaltung, 3D-Design bei diversen Multimedia Projekten.

# Ab Mitte 1997 # Freies Arbeiten in Berlin

- Art Direction und Animationsdesign für verschiedene CD-ROM- und Web-Projekte.
- 

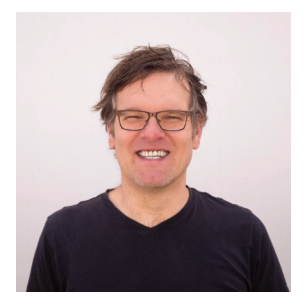

#### Anfang 1996 # APERTO / Scholz & Friends Berlin

- Erster Festangestellter beim Aufbau der Multimedia-Unit Aperto unter Dirk Buddensiek.
- "Multimediale Pionierarbeit im wahrsten Sinne des Wortes." \*Präsentation meiner studentischen Abschlussarbeit vor Kunden Nike, später Reebok

# 1993 – 1996 # Hamburger Technische Kunstschule Grafik- und Kommunikationsdesign

- CD-ROM Abschlussarbeit mit Auszeichnung "Multimedia Kampagne am POS für NIKE", die ich später Nike USA & Europa und Reebok präsentieren durfte\*.
- Nebenbei Arbeit bei Gesien & Partner, Industriewerbung Lüneburg. Programmierung eines POS in Macromedia Director Lingo.
- Selbständige Werbemittelproduktion für regionale Unternehmen. Betreuung der Szene-Diskothek "Contra". Erstellung von Low-Budget-Plakaten, Flyern, Veranstaltungskalender und Hauszeitschrift, Konzeption von Veranstaltungen.
- Management von "The Pathologic Neighbourhood" Crossover-Grunge-Metal Band.

# Ausbildung:

# 1993 – 1996 # Hamburger Technische Kunstschule Grafik- und Kommunikationsdesign

- Auszeichnung CD-ROM-Abschlussarbeit "Multimedia Kampagne am POS für NIKE"
- Arbeit bei Gesien & Partner, Industriewerbung Lüneburg

# 1991 – 1995 # Studium Wirtschafts- und Sozialwissenschaften Universität Lüneburg

(o. Abschluss) Zu diesem Zeitpunkt schon selbstständige Werbemittelproduktion für örtliche Kunden.

# Persönliche Informationen:

Geboren am 11. Mai 1969 in Ochtmissen bei Lüneburg als André Schuster

# Portfolio:

Nicht öffentlich: https://www.ajlichte.de/pofo

André J. Lichte Sohrhof 38 D-22607 Hamburg

info@ajlichte.de www.ajlichte.de m: 0176.57460925

Meine Ideen setze ich mit Software um:

MIRO / Adobe XD / FIGMA

Adobe Suite

Affinity Suite

Cinema 4D / Blender

Adobe After Effects

User Centric Design mache ich mit Menschen und in Teams - meine Spezialgebiete:

Moderation von Workshops mit Kreativitätstechniken

Skribbles und Wireframing on the fly auf Papier oder am Whiteboard

Usability Checks & Reviews

Personas

Empathy Maps

Customer Journey maps

Interviews

AIDAr Mapping

Storyboarding

#### Privates:

Mitleiter einer Hobby-Volleyball-Mixed Gruppe "nimm du den!"

Leidenschaftlicher Läufer "keine läuferfigur. aber anhalten ist keine option!"

Autor von 2 Büchern "Schafe zählen, das kann doch jeder!" und "´87"